## **Отзыв**

## научного руководителя о работе младшего научного сотрудника группы экспериментальной микологии ФИЦ Биотехнологии РАН Януцевич Елены Алексеевны

Януцевич Елена Алексеевна, 1992 года рождения, начала свою работу в лаборатории экспериментальной микологии Института Микробиологии им. С.Н. Виноградского в 2013 году, сначала выполняя исследование для бакалаврской, а затем и магистерской научно-квалификационной выпускной работы. В 2015 г. Януцевич Е.А. окончила Федеральное государственное бюджетное образовательное учреждение высшего профессионального образования «Московский государственный университет **ТОНКИХ** химических технологий имени М.В. Ломоносова» по специальности 240100 Химическая технология.

В 2019 г. Януцевич Елена Алексеевна окончила очную аспирантуру Федерального государственного учреждения «Федеральный исследовательский центр «Фундаментальные основы биотехнологии» Российской академии наук» с присвоением квалификации «Исследователь. Преподаватель-исследователь» по направлению 06.06.01 - Биологические науки, научной специальности 03.02.03 - Микробиология. В настоящее время является младшим научным сотрудником группы экспериментальной микологии ФИЦ Биотехнологии РАН.

 $3a$ обучения в время аспирантуре Януцевич  $E.A.$ освоила микологические методы работы с экстремофильными грибами, методы гликомики и липидомики а также статистические методы обработки экспериментальных данных, разработала подходы к исследованию состояния ходе проведения диссертационного исследования Елена crpecca. B Алексеевна показала себя креативным научным сотрудником, способным самостоятельно планировать эксперименты, получать и анализировать результаты, представлять их в виде статей и докладов. Её работа посвящена исследованию ответа грибов, в том числе экстремофильных, на различные стрессорные воздействия. Основные достижения касаются выявления ключевой роли трегалозы, полиолов и фосфатидных кислот в термофилии и алкалофилии, а также у неэкстремофильных грибов в ответе на стрессорные воздействия.

Януцевич Е.А. принимала участие в исследованиях в рамках проектов РФФИ №15-04-06975 А: «Механизмы алкалофилии у мицелиальных грибов», № 18-04-00488 А: «Адаптационные механизмы экстремофильных микромицетов». Она - лауреат стипендии Президента РФ на 2018/2019

учебный год. В настоящее время является руководителем проекта РФФИ  $N<sub>2</sub>18-34-00230$ мол а: «Ответ микромицета *Aspergillus* niger на комбинированный и последовательный стресс».

По теме диссертации Януцевич Е.А. опубликовано 27 научных работ, в том числе 6 статей в журналах, индексируемых Web of Science, из них 2 статьи в ведущих рецензируемых научных журналах из перечня ВАК при Министерстве образования и науки РФ. Елена Алексеевна неоднократно участвовала в российских и международных научных мероприятиях, где представляла результаты своей работы.

Говоря о личных качествах Елены Алексеевны Януцевич, следует отметить ee инициативность, трудолюбие. целеустремленность, ответственность, умение вести научный поиск, свободное владение английским языком, что позволило ей выполнить большой объем работы и приобрести профессионализм.

Считаю. что представленная Януцевич Еленой Алексеевной диссертационная работа по теме «Осмолиты и мембранные липиды в ответе на стрессорные воздействия» микромицетов выполнена на высоком методическом уровне  $\mathbf{H}$ представляет собой завершенное научное исследование, соответствующее требованиям. предъявляемыми  $\mathbf{K}$ диссертационным работам на соискание учёной степени кандилата биологических наук, научной специальности 03.02.03 Микробиология и может быть рекомендована к защите.

## Научный руководитель:

В.н.с., рук. группы экспериментальной микологии Института Микробиологии им. С.Н. Виноградского ФИЦ Биотехнологии РАН доктор биологических наук (03.00.07 - микробиология) v.m.tereshina@inbox.ru

Терёшина В.М./

«02» декабря 2019 г.

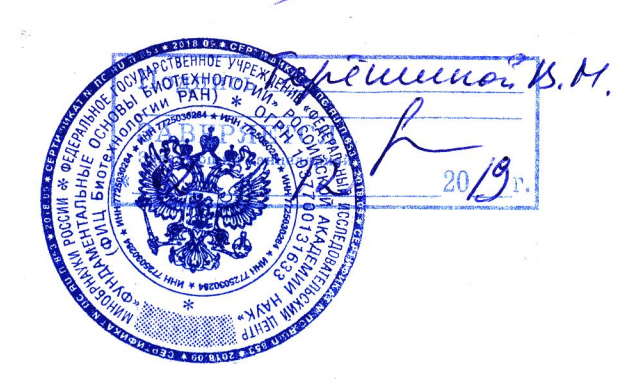